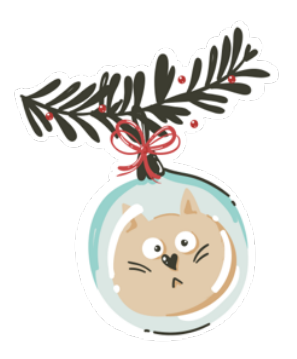

Pinta os idênticos em cada linha.

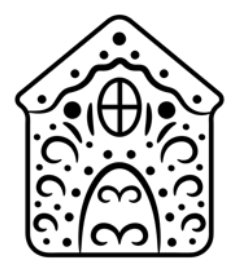

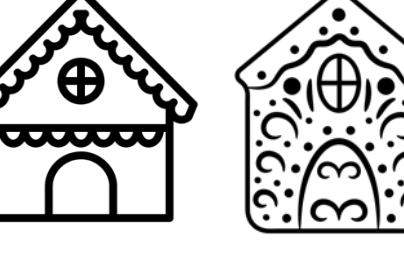

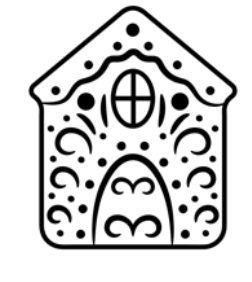

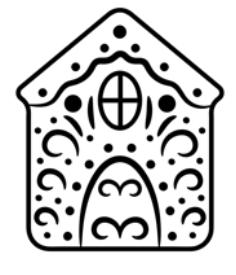

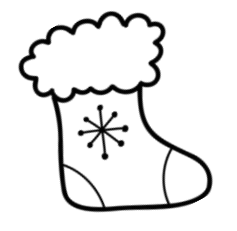

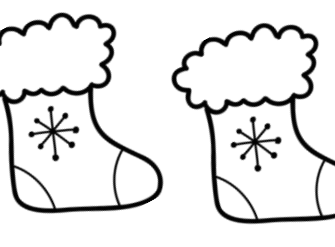

 $\boldsymbol{\oplus}$ 

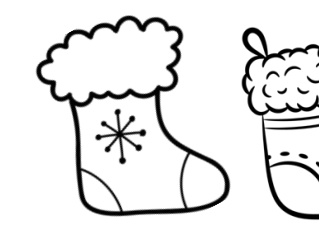

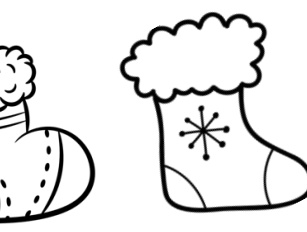

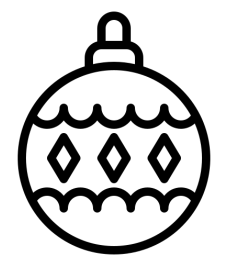

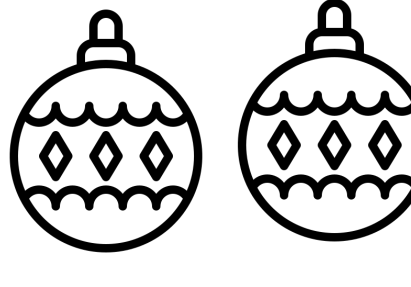

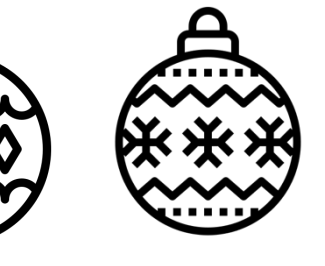

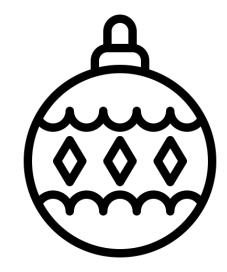

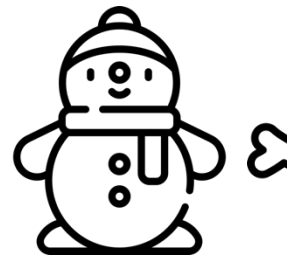

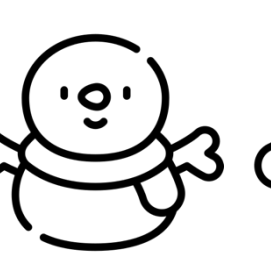

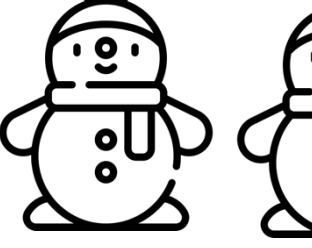

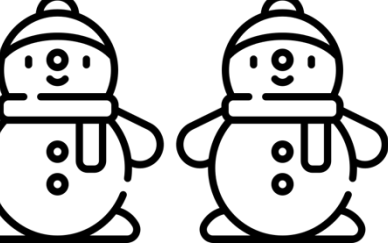

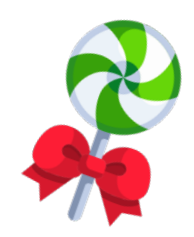